## **6ES7412-5HKO6 OABO**

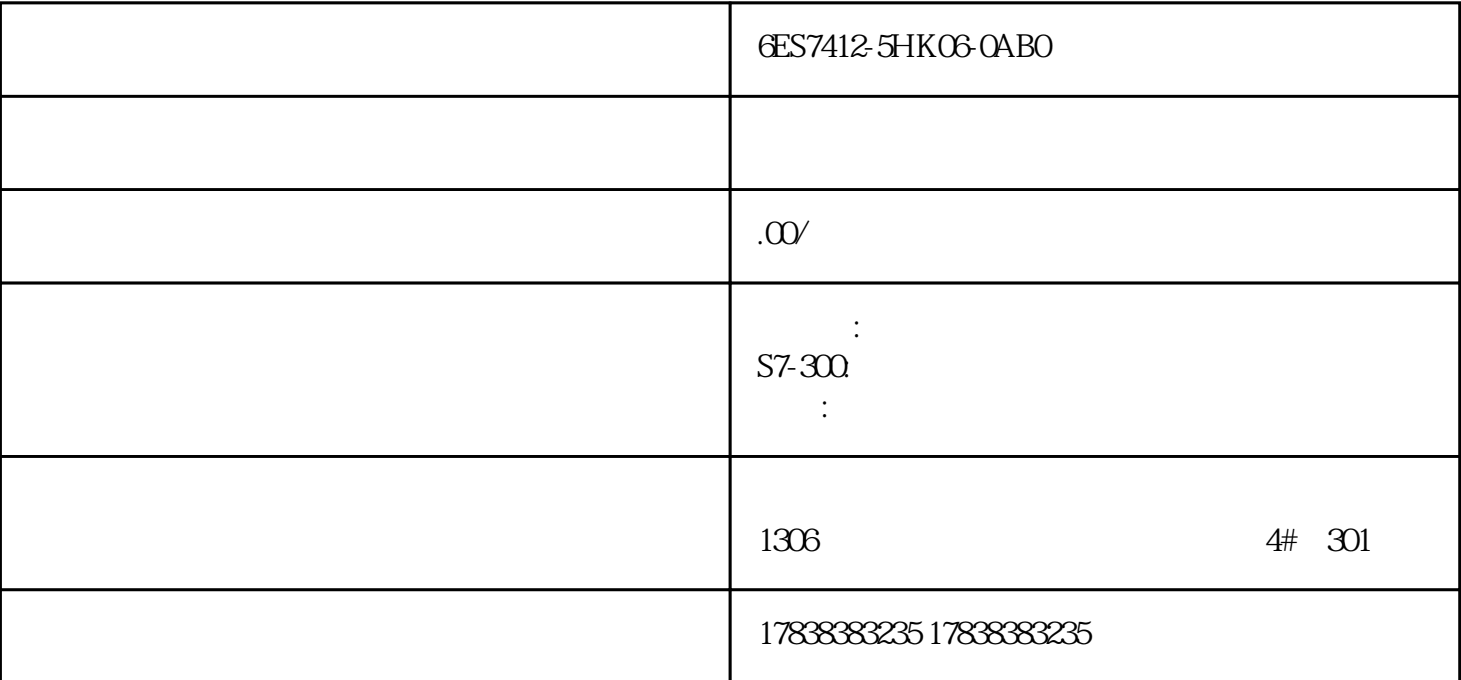

Solidworks

solidworks the solid works that  $\sim 1$ 

图1

 $\mathbf{2}$ 

图2

图4

 $\frac{u}{2}$  , we can assume that  $\frac{u}{2}$